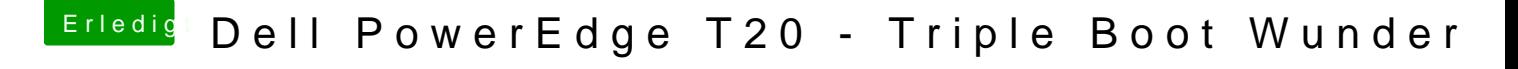

Beitrag von Tchacker vom 8. September 2016, 15:11

Hatte das gleiche Problem, könnte daran liegen, dass USB 3.0 noch im BIOS Nach der Deaktivierung lief die Installation durch bei mir.